#### Mosh: the Mobile Shell

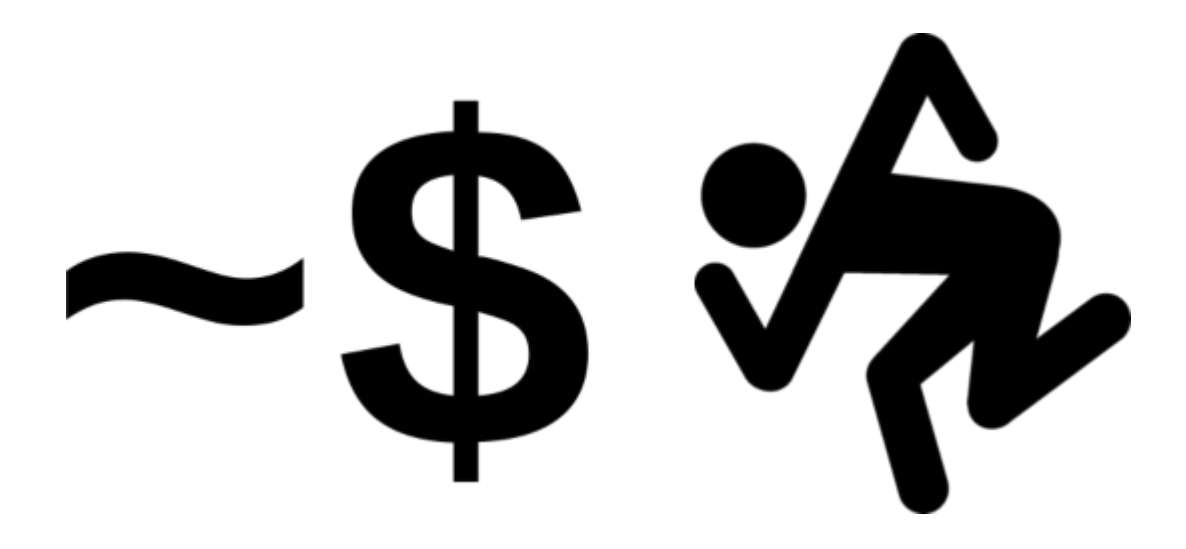

#### **Tom Ryder** [tom@sanctum.geek.nz](mailto:tom@sanctum.geek.nz) <https://sanctum.geek.nz/>

# FOSS pilgrimage—1/2

- In **February 2023**, I travelled to **London, England**…
	- …and then to **Brussels, Belgium**…
	- …for the **[FOSDEM](https://fosdem.org/2023/) conference**!

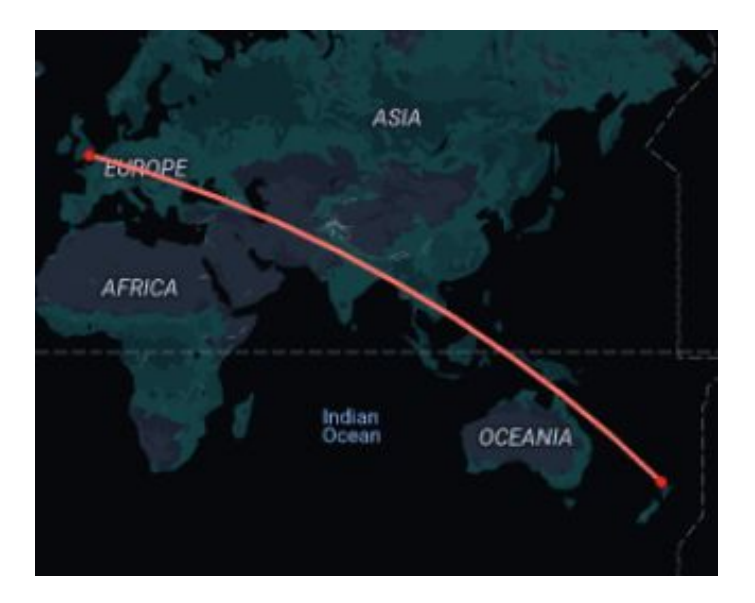

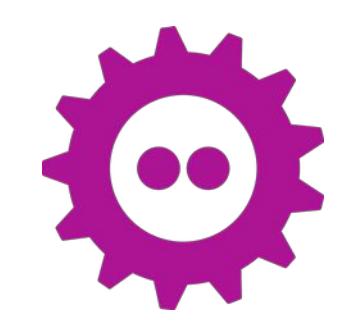

# FOSS pilgrimage—2/2

- **8,000+ fellow hackers**, **700+ great talks**…
- Nerds—err…I mean…*free and open source software advocates*—everywhere!
- Had a great time! Going back next year.
- There was just one problem...

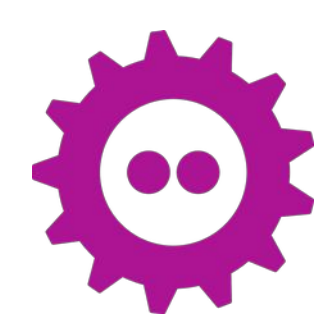

# Constant nagging—1/2

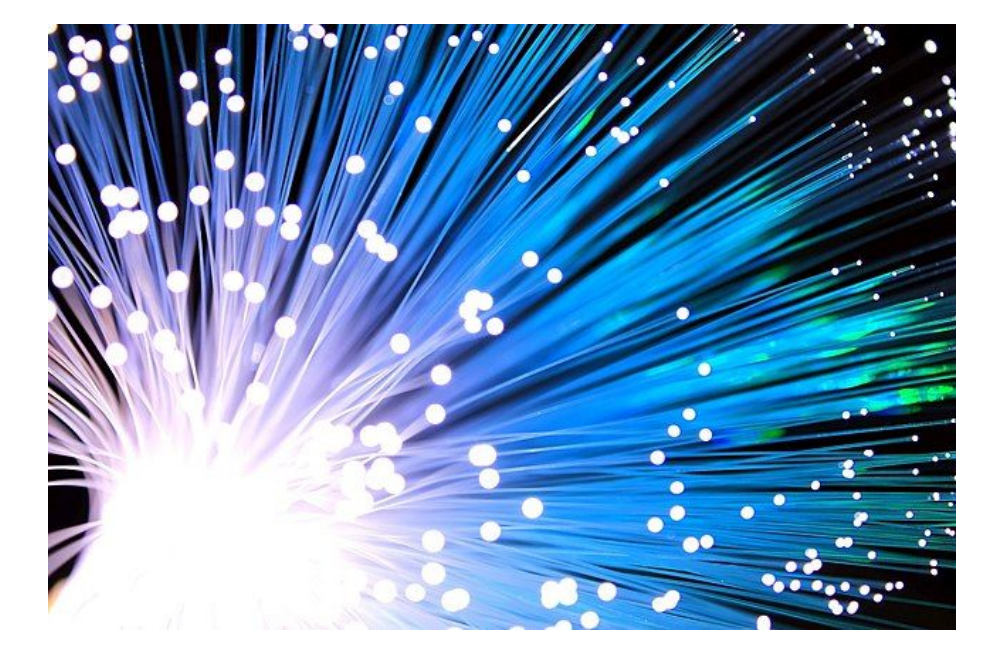

- I was **18,000km** away.
- Latency home *sucked*.
- Even fiber optics can only go so fast.
- There's not much one can do about the **speed of light**…

# Constant nagging—2/2

- I was trying to use IRC, check travel information, and read mail **over SSH**.
- The SSH server was my NUC on my desk, at home in NZ.
	- Type a character…
	- …wait a second…
	- …it should show up…
	- …err, probably…

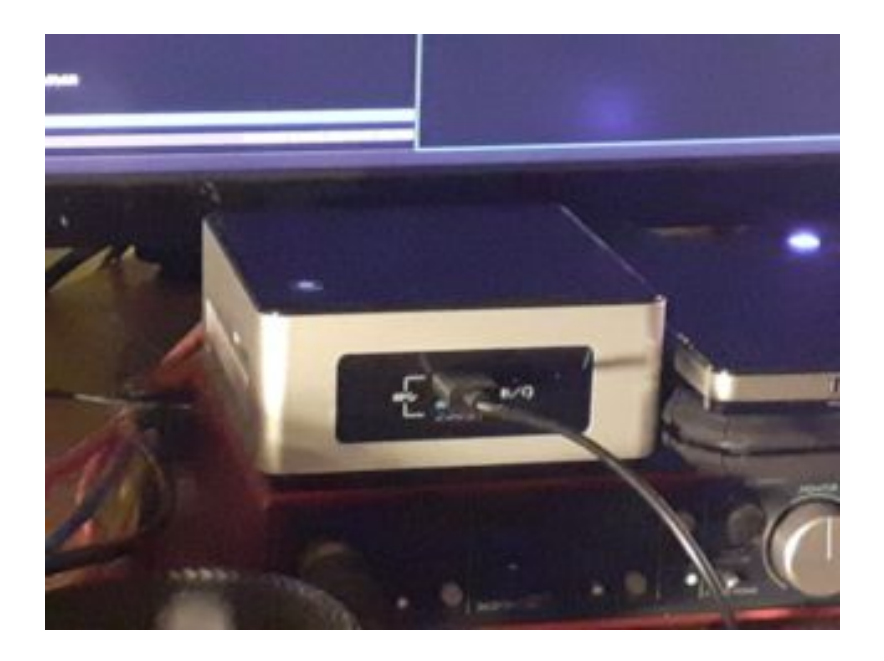

### Latent white cloud—1/3

- I live in New Zealand. The land of the long white cloud…
- …and the **weirdest time zone** (UTC+12/13).
- Incomprehensible to Americans...
	- Seriously, try scheduling streams with a few Americans sometime.

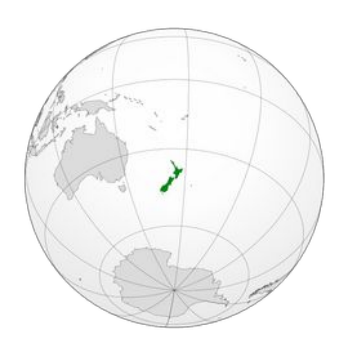

### Latent white cloud—2/3

- From NZ, most of the big cheap computers are **far away**—at least as far as Australia.
- So: I'm used to **high latency** for **batched** jobs.
- It doesn't really matter if it takes 400ms for a command to reach my VPS.
- I didn't *type it* on the VPS, after all.

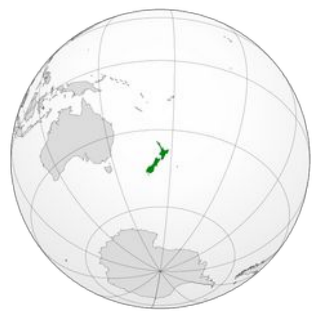

### Latent white cloud—3/3

- But *typing* commands and messages on a remote server—over a slow international SSH link—is way more painful.
- You don't realise how important that **immediate feedback** is until you don't have it.
- You press the key. The character appears.
- We don't know how lucky we are...

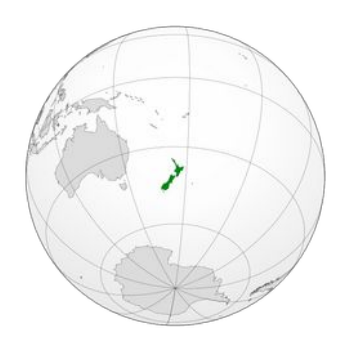

# In the gloamin'—1/2

- To make matters worse, I was **roaming**—moving **between networks** —a *lot*.
	- In-flight WiFi…
	- Roaming 3–5G in multiple countries…
	- Hosts' home WiFi networks…
	- Café hotspot internet…
	- Hotel hotspot internet…
	- Workplace VPN, WireGuard, Tor…
	- Hibernating the laptop to save power…

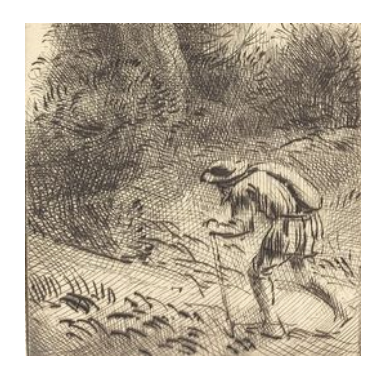

# In the gloamin'—2/2

- I kept **disconnecting**, and having to reconnect.
	- That's the nature of the TCP beast.
	- You can't just **resume** the same connection from another network.
	- Gotta suffer that original SYN.
- **[tmux](https://github.com/tmux/tmux/wiki)** definitely helps here...
	- …but it's still annoying having to reconnect.

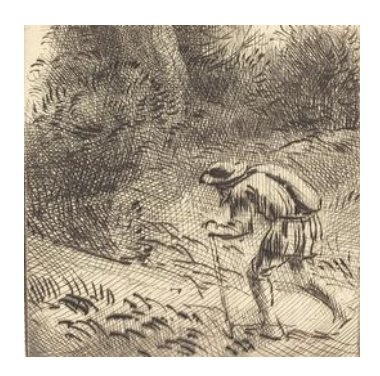

# The mother of adoption—1/2

● I remembered reading about **[Mosh](https://mosh.org/)**, which has been around since 2012.

(Yeah…nobody's ever called me an "early adopter"…)

- Mosh describes itself as a **mobile shell**.
- It purported to solve all of my problems.
- It's **free software**.

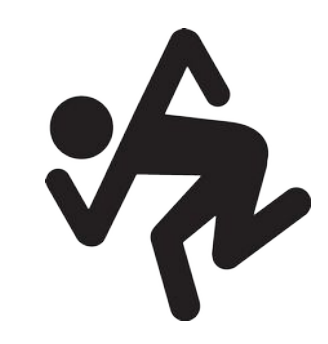

#### **Mosh** (mobile shell)

Getting Mosh »

Remote terminal application that allows roaming, supports intermittent connectivity, and provides intelligent local echo and line editing of user keystrokes.

Mosh is a replacement for interactive SSH terminals. It's more robust and responsive, especially over Wi-Fi, cellular, and long-distance links.

Mosh is free software, available for GNU/Linux, BSD. macOS, Solaris, Android, Chrome, and iOS.

Tech Video »

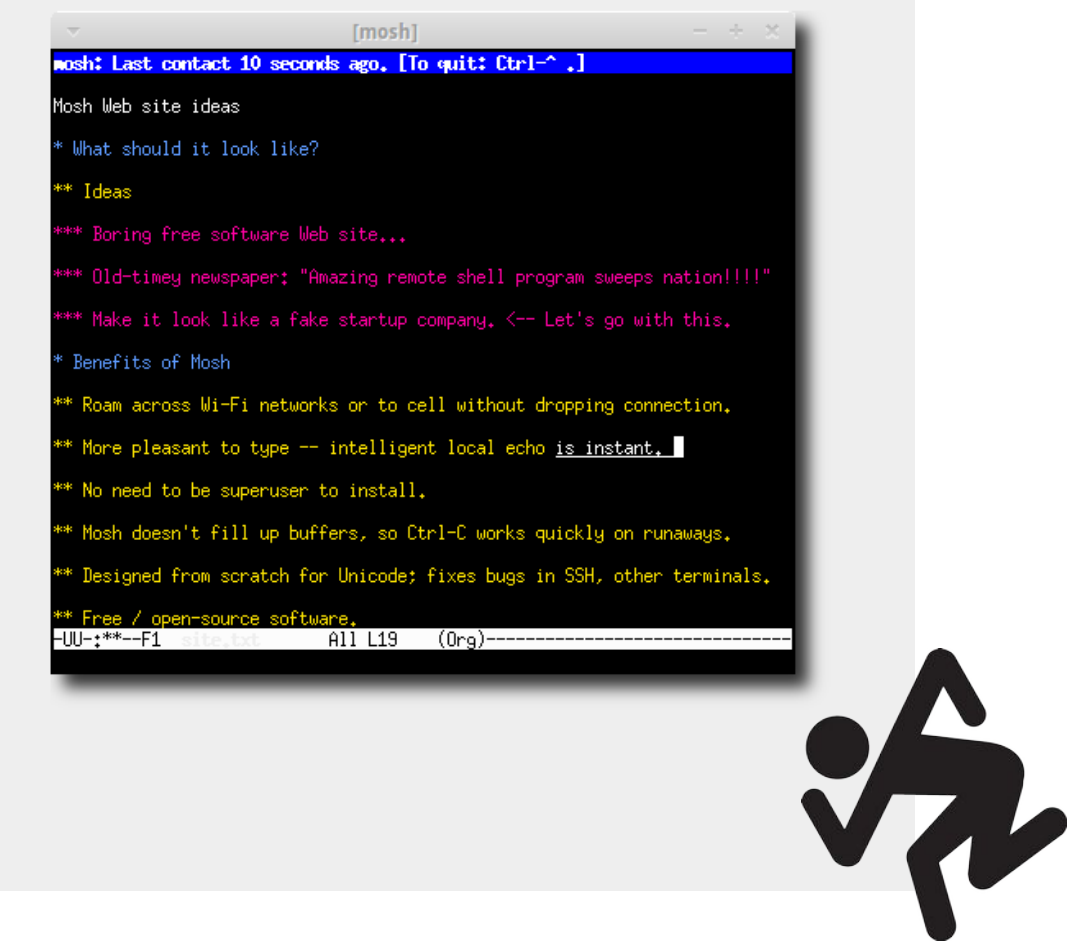

# The mother of adoption—2/2

- So, I installed it!
	- **[Debian GNU/Linux](https://packages.debian.org/source/bullseye/mosh):** \$ sudo apt install mosh
	- **[Termux \(Android\)](https://wiki.termux.com/wiki/Remote_Access#MOSH):** \$ pkg install mosh
- **Forward/whitelist ports 60000–61000** on the remote end.
	- You may not need to do this, depending on if you have a firewall.
- And then:
	- \$ mosh remote
- **Done.** After the port forwarding, it Just Worked™.

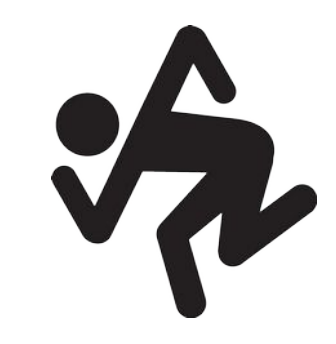

## Demo—Simulated bad network

- We'll [simulate a bad network connection](https://www.baeldung.com/linux/network-failures-simulation) with  $tc(8)$ , using a netem **queuing discipline**.
	- \$ sudo tc qdisc add dev wlan0 root netem \ **delay** 1000ms 500ms distribution normal \ **loss** 10% 50% \ **corrupt** 2%
	- Between 0.5–1.5 seconds of packet **delay**.
	- Packet **loss** of around 10%, with series of lost packets likely.
	- 2% packet **corruption**, just to really mess things up.

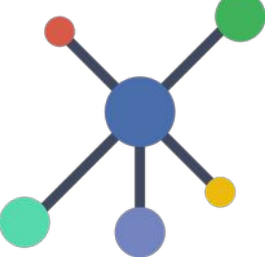

### Demo—SSH—1/2

- Keystrokes will appear on screen with [screenkey](https://www.thregr.org/~wavexx/software/screenkey/), to demonstrate latency.
- We'll start with a connection via **plain SSH**.
- All the keystrokes show in the end...
- …but it's *slooooow.*
- Hard to type even short passages.

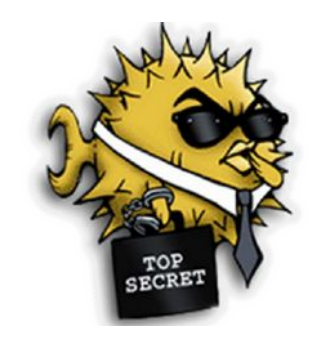

#### Demo—SSH—2/2

- Now let's switch networks, from local WiFi to my mobile hotspot, to simulate **roaming**.
- SSH uses a TCP stream with a defined pair of connection endpoints.
- It can't cope with this.
- We have to **reconnect**.

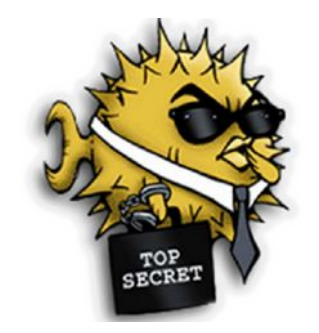

### Demo—Mosh—1/2

- Type a bit, and keystrokes show *immediately*!
- No, Mosh isn't bending space and time.
- The keystrokes are still taking the same amount of time to cross the network.
- Mosh *guesses* that text will appear there shortly: **predictive local echo**.
- Predicted text is underlined before it's confirmed.

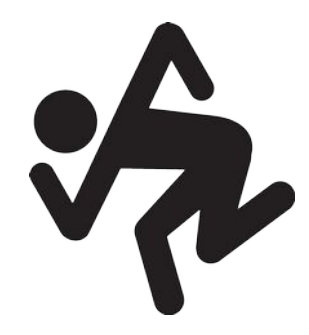

### Demo—Mosh—2/2

- Let's switch back to the venue WiFi now.
- Mosh might show its blue bar for a bit, maybe...
- ... but it just starts throwing UDP packets at the endpoint…
- …and soon we're connected again.

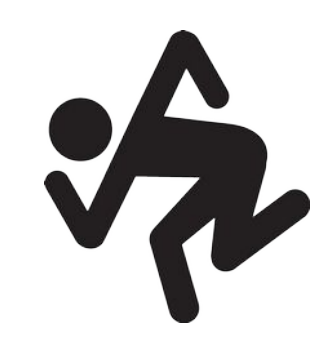

#### Reconnect in the summer

- You can sleep or hibernate a laptop with Mosh running.
- It will reconnect when you start the computer back up again, losing no state.
- If you're used to using SSH, the first time you see this, it's like magic.

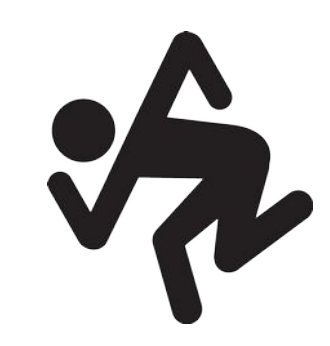

# Deep magick—1/4

- Mosh does its **authentication** with SSH, but then switches to its own protocol for the rest of the session.
	- Your [~/.ssh/config](https://man.openbsd.org/ssh_config.5) file will keep working.
	- Still using modern high-strength encryption.
- Uses UDP instead of TCP.
	- "Connectionless"—just picks a UDP destination port on the remote end, and remembers it for that run.
	- Sends packets to that port from wherever it is presently.

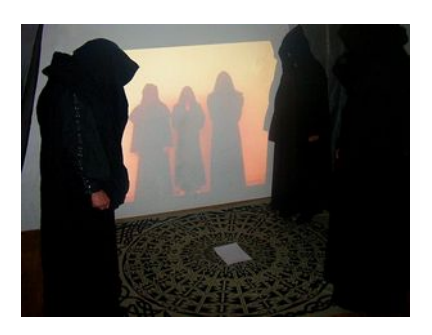

# Deep magick—2/4

- A terminal emulator's *complete screen state* runs on the remote server…
- ... not just a stream of characters, as in SSH.
- This means Mosh can set a **remote terminal frame rate**.
- So Ctrl+C always works, even if you *cat(1)* a huge file!

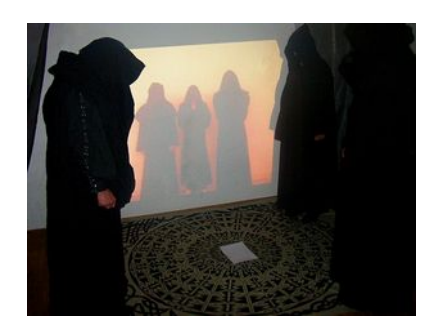

## Deep magick—3/4

- Mosh uses a custom protocol—**State Synchronization Protocol**—designed for this purpose.
- It remembers the last host it heard from with the chosen private key.
- It sends the changes to the *screen* back over the wire... not just a sequence of characters for the local terminal to interpret.

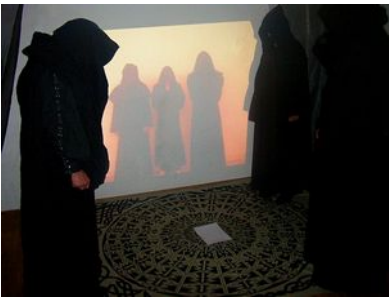

Deep magick—4/4

- Watches screen state changes in response to keystrokes.
- If the same keystrokes as you're typing start appearing in a line, it guesses you're typing, and turns on its local echo.
- Usually only needs a few characters, and your keystrokes show up instantly.

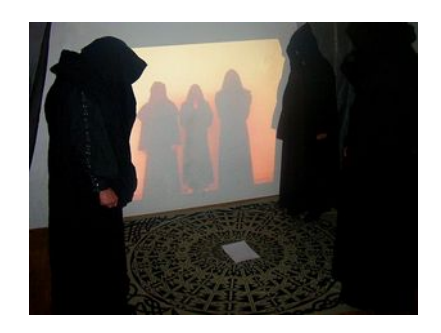

# Interactive only

- Mosh's benefits are designed for **interactive** terminal use.
- There's no point running other programs with it in **batch** mode.
- It doesn't implement SSH's **tunnelling** or **forwardings**.
- Just use SSH in both cases.

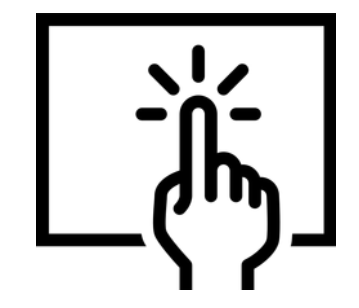

#### Downsides?—1/3

- You have to make UDP ports **60000–61000** whitelisted (and **forwarded**, if behind NAT) on the remote server.
	- Might be a hassle in some limited contexts.
	- You can request specific ports or ranges if needed.

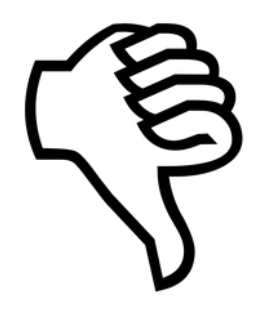

#### Downsides?—2/3

- Mosh leaves dead server processes lying around if the client vanishes, with no default timeout; they run until explicitly terminated.
	- Fix this by setting MOSH\_SERVER\_NETWORK\_TMOUT on the remote end, in  $\sim$ /.pam\_environment.
	- I do **24 hours (86400)**.
	- Anything I need alive longer than that should live in a **tmux session**, anyway.

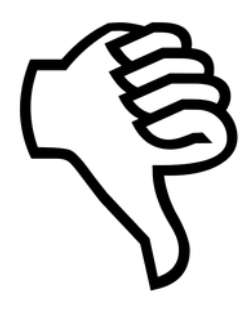

#### Downsides?—3/3

#### …err, **that's about it**.

- Free software
- Behaves like interactive SSH
- Uses existing SSH setup (password, keys, config…)
- Packaged for everything (even Windows, sort of)
- Doesn't require root
- Spotless security record

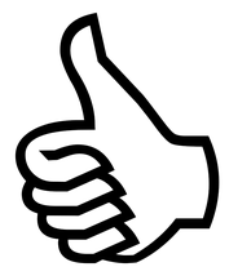

#### Technical detail

- [USENIX presentation](https://www.youtube.com/watch?v=XsIxNYl0oyU) (youtube.com, 11m42s)
	- Presentation overview of how Mosh works.
- [The Mosh research paper](https://mosh.org/mosh-paper.pdf) (PDF, 172 KiB)
	- Lots of technical detail about the advantages and how it's all implemented.
- [Mosh: A State-of-the-Art Good Old-Fashioned Mobile Shell](https://www.usenix.org/system/files/login/articles/winstein.pdf) (PDF, 452 KiB)
	- An essay with even more detailed information than the above, including some design philosophy.

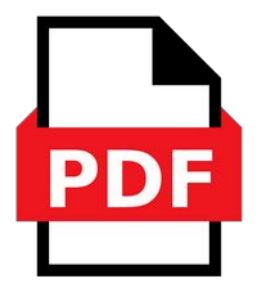

# Skanking

- This isn't Mosh's logo, by the way. (It doesn't seem to have one.)
- I just thought the **moshing** ("skanking") man was funny.
- It's actually 80s crossover thrash band [Dirty Rotten Imbeciles](https://en.wikipedia.org/wiki/Dirty_Rotten_Imbeciles)' logo.

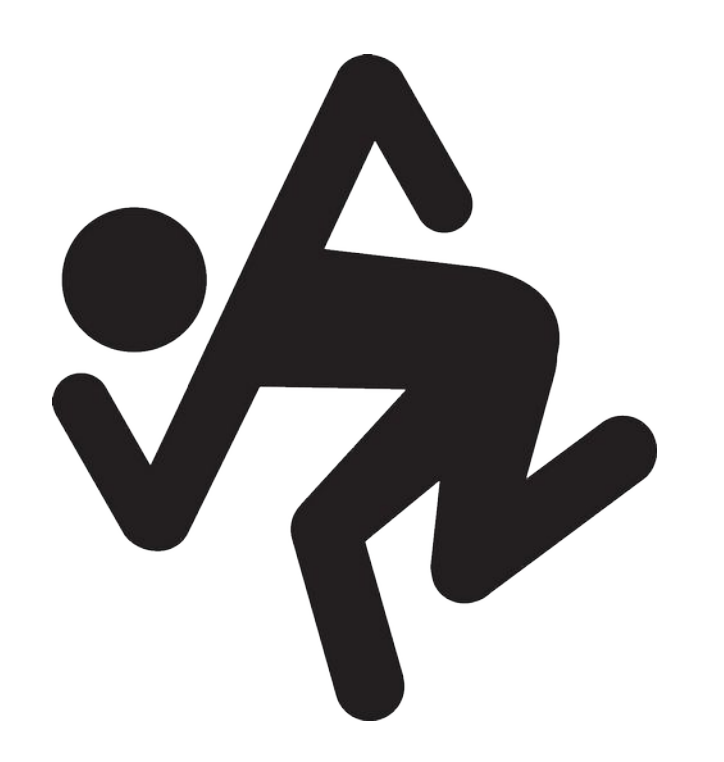

#### Questions?

#### [Mosh website](https://mosh.org/)

**Email:** [tom@sanctum.geek.nz](mailto:tom@sanctum.geek.nz) **Website:** <https://sanctum.geek.nz/> **Fediverse:** [@tejr@mastodon.sdf.org](https://mastodon.sdf.org/@tejr)

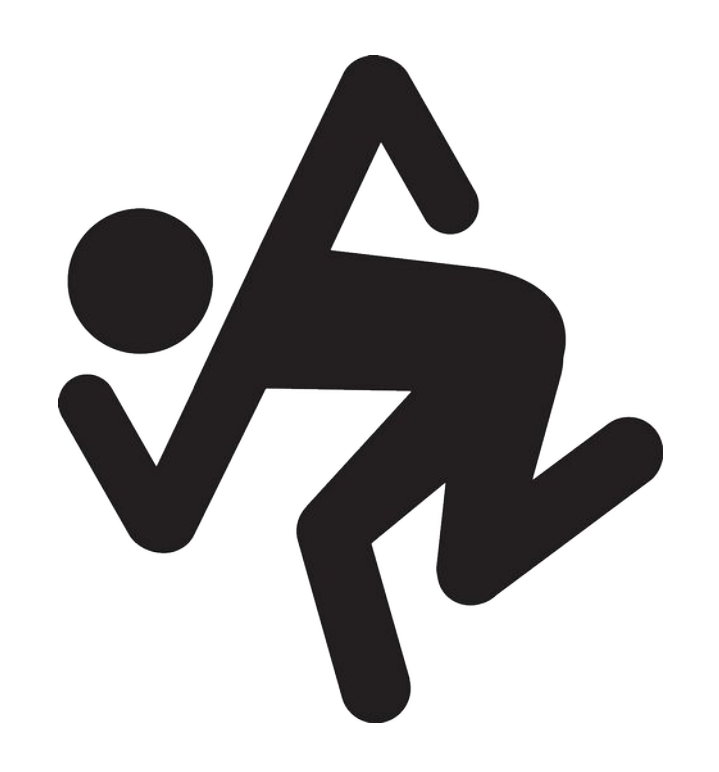